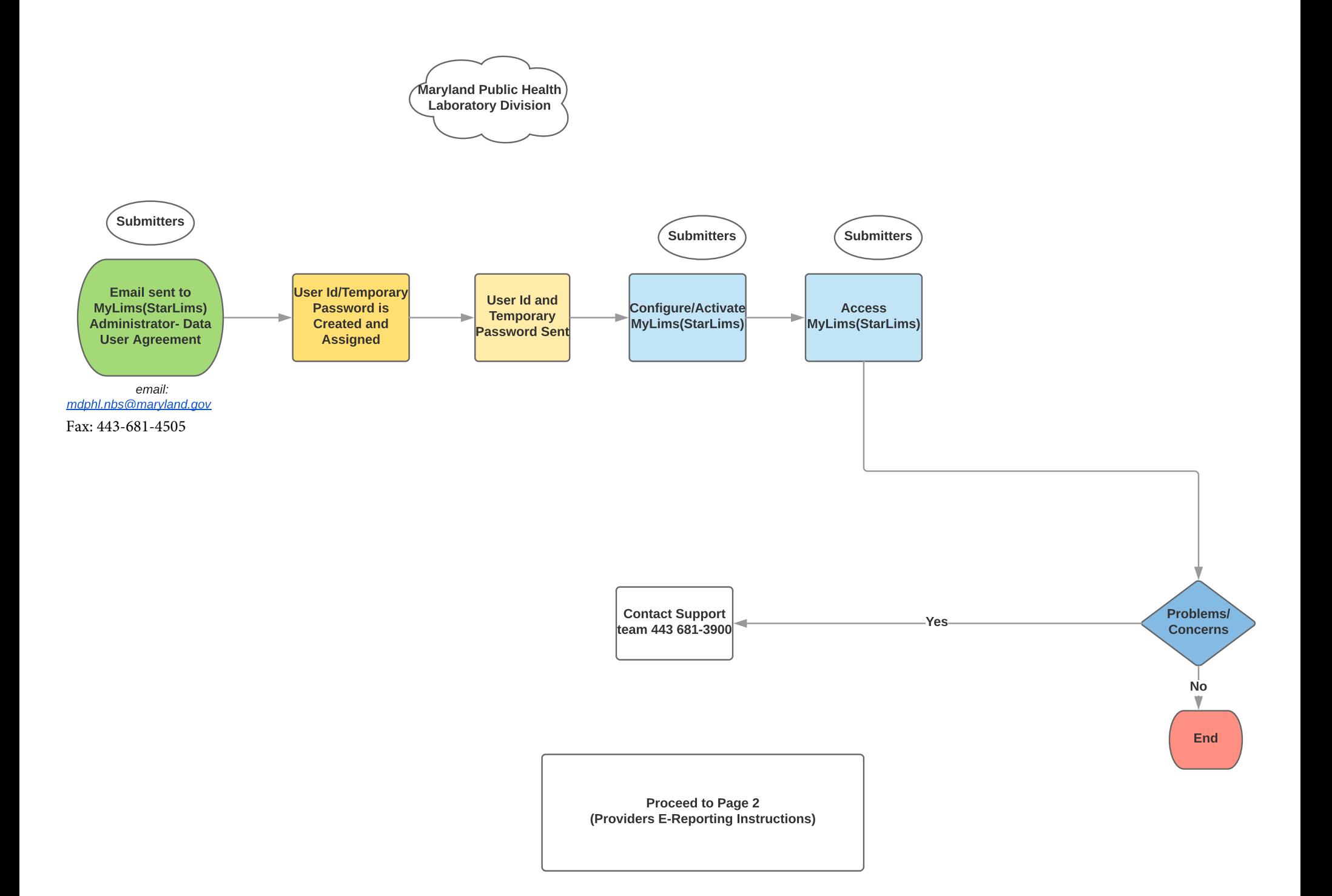

## INEST DEPARTMENT OF THE TELEVISION OF THE TELEVISION OF THE TELEVISION OF THE TELEVISION OF THE TELEVISION OF <br>The Contract of Television of Newborn and Childhood **Maryland Department of Health**

**Division of Newborn and Childhood Screening** 

## New !!

## PROVIDERS' E-REPORTING INSTRUCTIONS

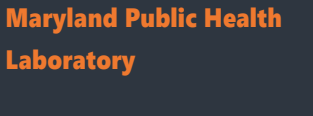

Contact Us::

```
1770 Ashland Ave
Baltimore, Maryland 
21205
Phone: 
443-681-3900
```
Website: https://health.maryland. gov/laboratories/Pages/ Newborn-

Screening.aspx

Email: mdphl.nbs@maryland.gov Email:

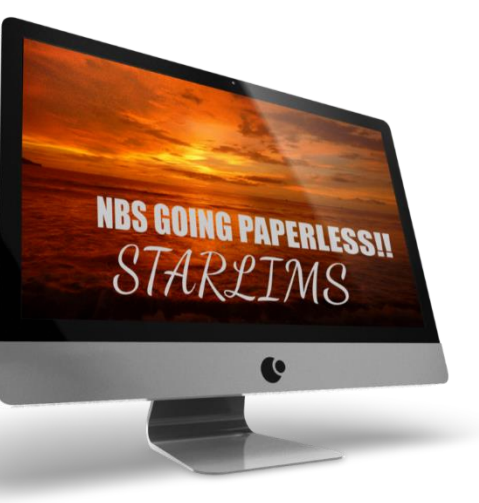

- **Click** *[here](https://health.maryland.gov/laboratories/docs/Data%20Usage%20Agreement%20Form-%20August%202018%20(2).pdf)* to complete the online "Data User Agreement." Save and e-mail it to mdphl.nbs@maryland.gov.
- To ensure MyLims® compatibility and the installation runs smoothly *[review](https://health.maryland.gov/laboratories/docs/05232018%20STARLIMSv11%20Client%20Configuration.pdf)* **the** "Web
- Client Configuration document." We are here to help. If you have any questions, contact us at 443 681-3900
- or email: mdphl.nbs@maryland.gov. Let the *savings* begin!